## **GOVERNMENT OF WEST BENGAL**

**FORM R.O. 2** 

Application for change and correction in Ration Cards

(Fill in the relevant columns only)

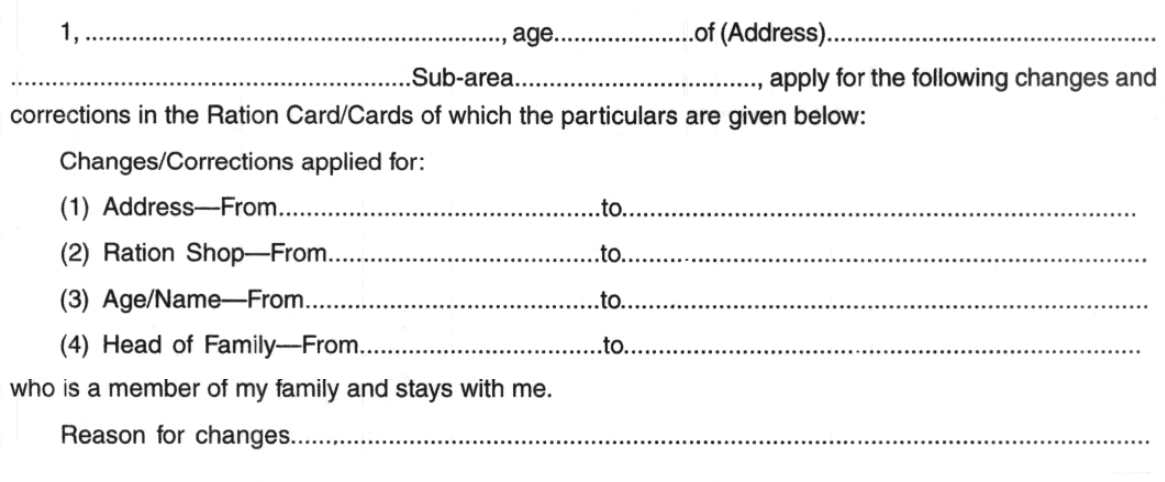

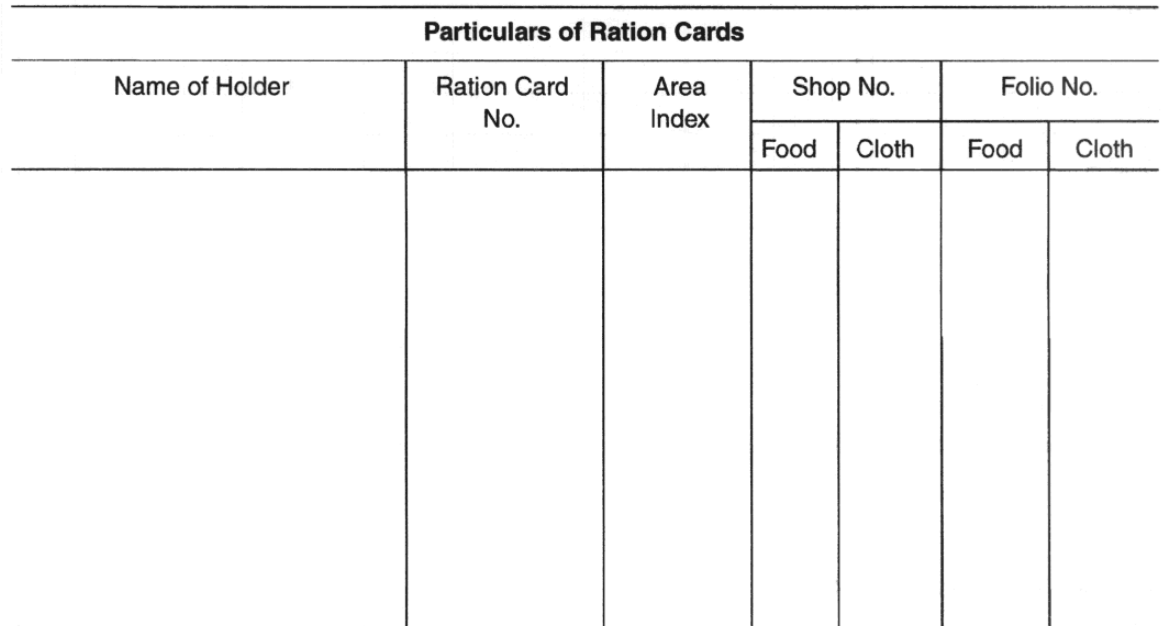

Signature or left thumb impression of the Applicant 

FORM R.O. 2 (Counterfoil)

(Letter of authority when the applicant cannot take delivery in person.)

on my behalf at my own risk and responsibility.

Dated.............................

. . . . . . *.* . . .

Signature or left thumb impression of the Applicant

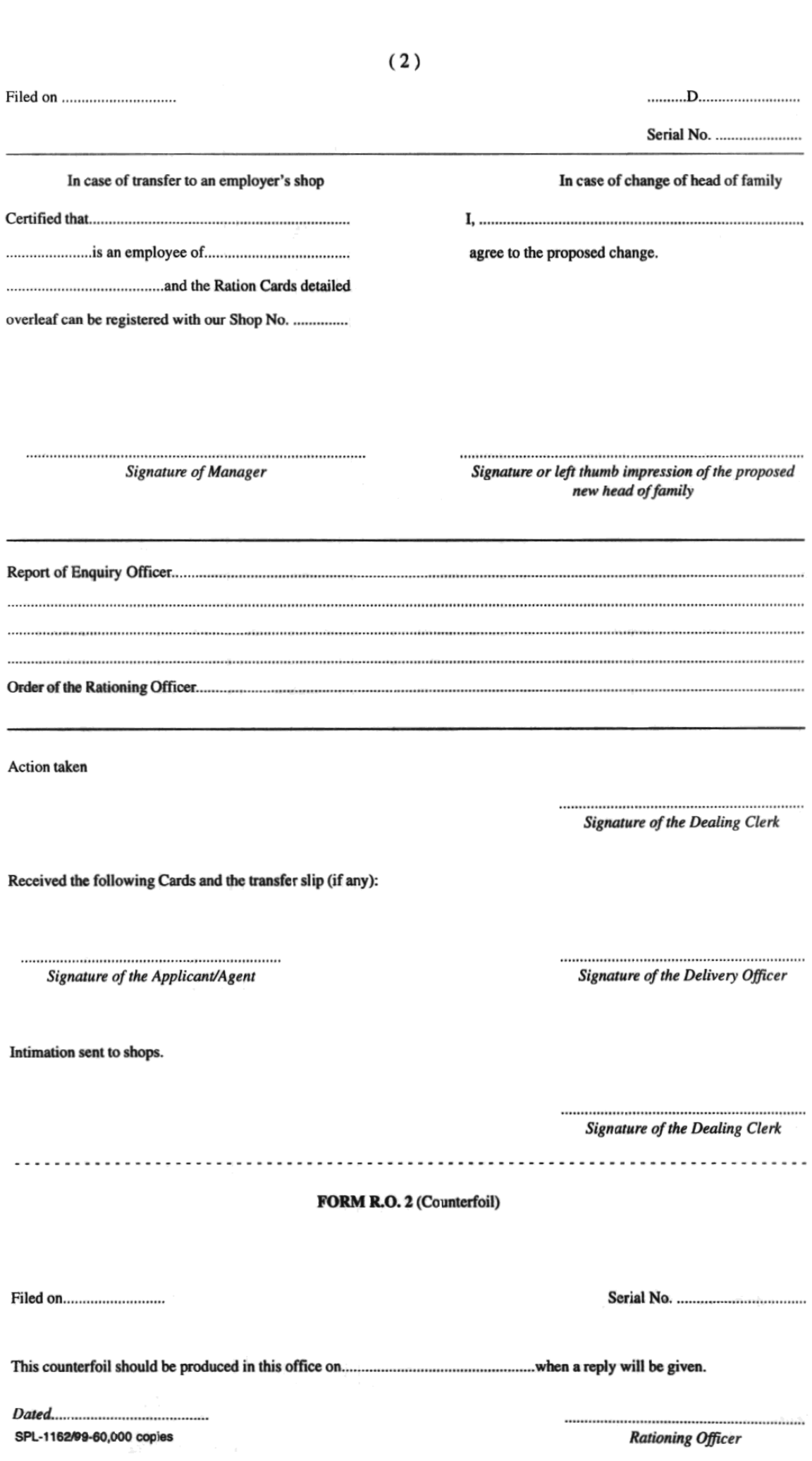